#### **RSVP-TE Based MPLS-TP LI & LB**

draft-dong-ccamp-rsvp-te-mpls-tp-li-lb-02

*J. Dong, M. Chen (Huawei), Z. Li (China Mobile)* 

IETF83 Mar. 2012 Paris

# **Background**

- In-band/NMS based LI & LB is defined in RFC 6435
- Unlike other OAM functions (CC, CV, LM, DM), LI and LB would affect the data plane of the LSP/PW

– More like an enabler for some other OAM functions

- When dynamic control plane is used, it is reasonable to change data plane through control plane signaling
	- Otherwise control plane can be inconsistent with data plane
- Control plane based LI & LB is needed
	- Ensure control plane & data plane consistency
	- Control plane signaling does not rely on TTL expiration

### RSVP-TE Based LI & LB

Two new flags in ADMIN\_STATUS Object

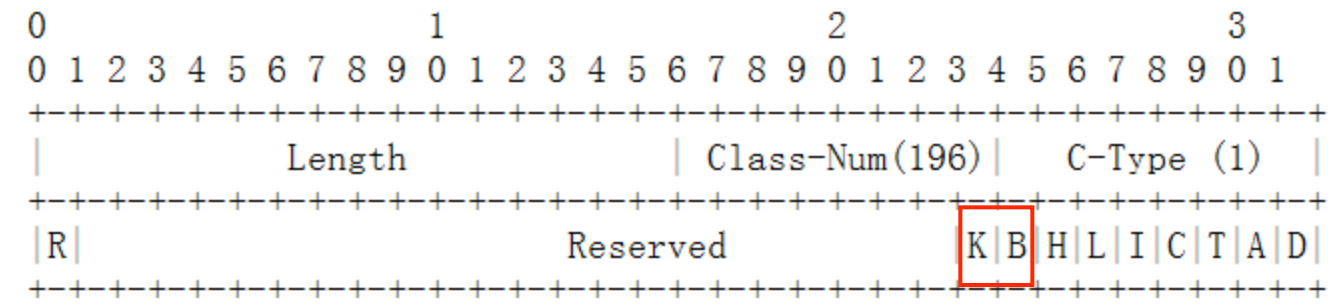

- K: LocK
- B: LoopBack
- Lock Instruct is signaled using Path/Resv message
	- MEP to MEP
	- Intermediate nodes can update status of the LSP accordingly
- Loopback is signaled using Notify message
	- MEP to MIP or MEP to MEP

### Operations – Lock Instruct

- **Lock** 
	- Sending MEP: Path message with R (Reflect) and K (Lock) bit set
	- Receiving MEP:
		- Success: Resv message with K bit set
		- Failure: PathErr message with new OAM Error Value "Lock Failure"
- Unlock
	- Sending MEP: Path message with R bit set and K bit cleared
	- Receiving MEP:
		- Success: Resv message with K bit cleared
		- Failure: PathErr message with new OAM Error Value "Unlock Failure"

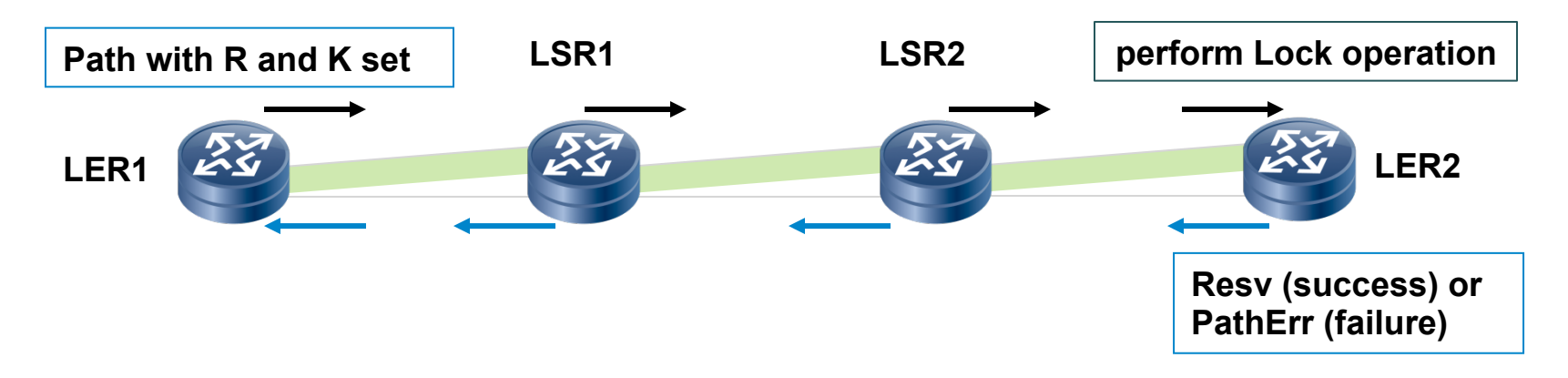

### Operations – Loopback

- Enter Loopback
	- Sending MEP: Notify message with R, K and B bit set
	- Receiving MIP/MEP:
		- Success: Notify message with K and B bit set and Error Code "0"
		- Failure: Notify message with new OAM Error Value "Loopback Failure"
- Exit Loopback
	- Sending MEP: Notify message with R, K bit set and B bit cleared
	- Receiving MIP/MEP:
		- Success: Notify message with K bit set and B bit cleared and Error Code "0"
		- Failure: Notify message with new OAM Error Value "Exit Loopback Failure"

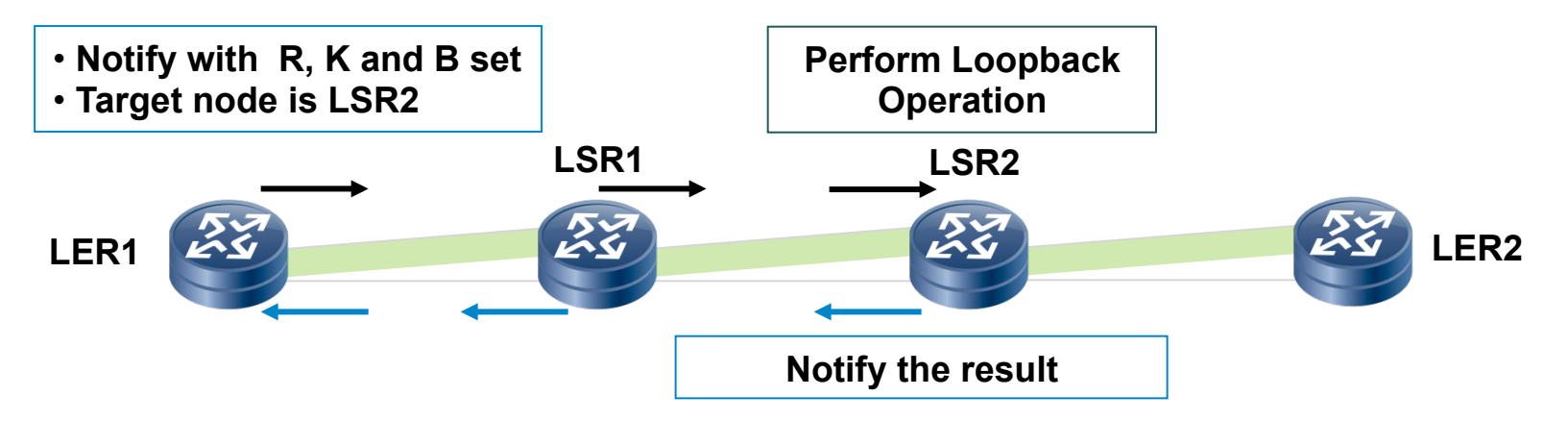

# Next Steps

• Solicit comments & feedbacks